## https://www.100test.com/kao\_ti2020/648/2021\_2022\_\_E5\_A4\_A9\_ E6\_B4\_A52011\_c49\_648331.htm

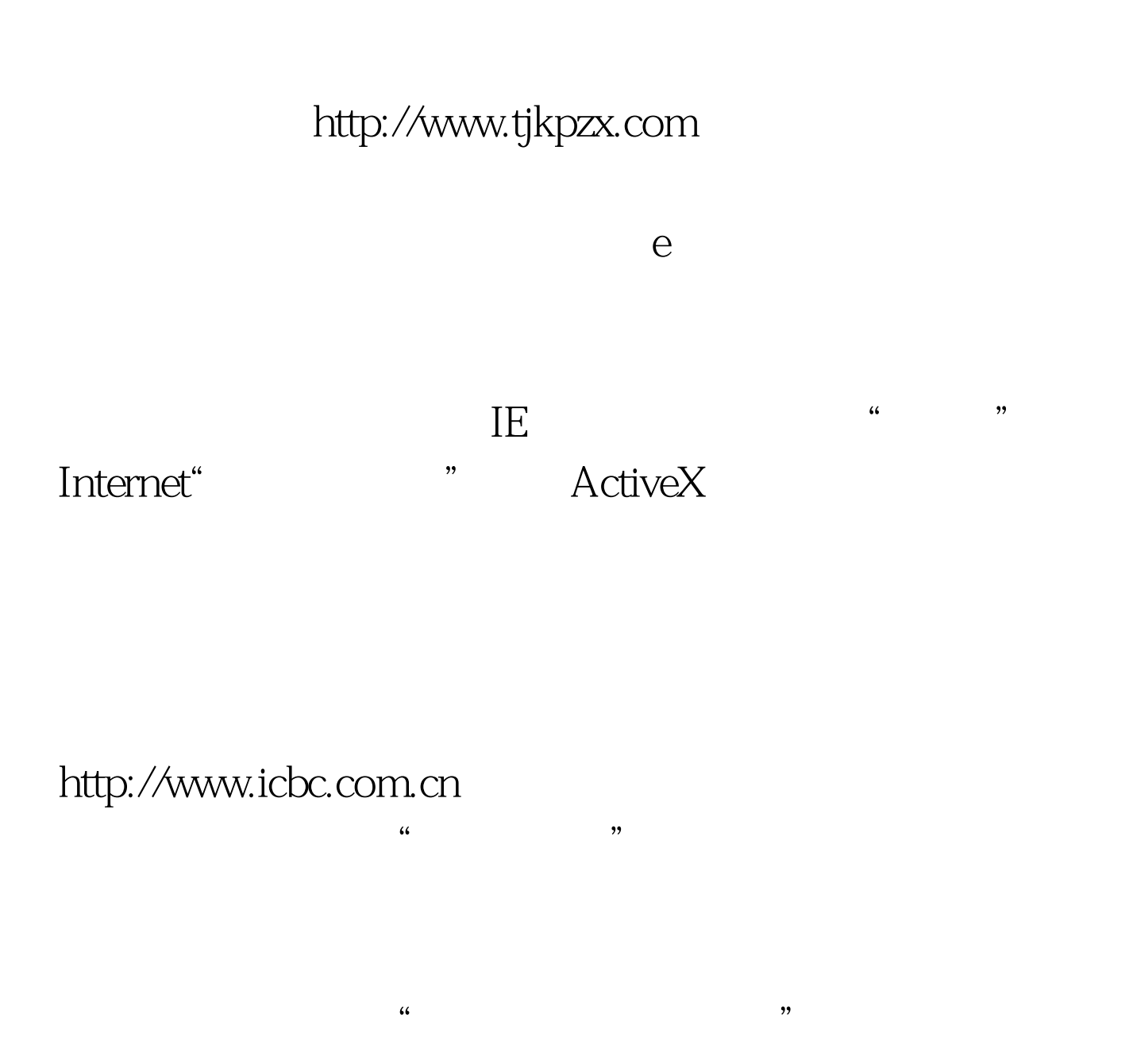

http://www.tjkpzx.com ,

www.icbc.com.cn 23112312(天津市),95588(天津市人),95588(天津市人),95588(天津市人),95588(大津市人),95588(大津市人),95588(大津市人),95588(大津市人),95588(大津市人), #COOOff> 2011 7 月812日 #0000ff>天津2011年经济师考试报名须知 #0000ff>2011

 $\mathcal{B}$ 

#CCCCff>2011

100Test www.100test.com

 $\epsilon$ 

 $\mathbf{E}_{\mathbf{r}}$